## 第30回大阪市東部緩和薬物療法 ステップアップセミナー

【会場・Web同時開催】

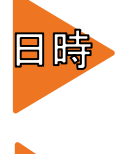

## 2023年8月24日(木)18:40~

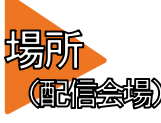

### 大阪府済生会野江病院 4階 大会議室

大阪市城東区古市1丁目3番25号

参加費 : 無料

会登 録:事前参加登録が必要です。 病院ホームページの薬剤科のページにある専用フォームよりご 登録ください。次ページにあります二次元コードからも申込み可能です。

【情報提供】 18:40~18:50 「ヒドロモルフォン製剤 ナルサス錠・ナルラピド錠の概要」

 $\overline{N}$ Opening Remarks】 18:50~19:00 大阪府済生会野江病院 薬剤科 部長 高橋 一栄 先生

特別講演

19:00~20:00

#### 座長 大阪府済生会野江病院 薬剤科 緩和医療薬物療法認定薬剤師 鳥井 小莉 先生

『 在宅緩和ケアにおける地域連携薬局の取組 』

### 演者 株式会社薬國堂志都美薬局 薬局長 國廣 英一 先生

#### 【ご案内】

#### 事務局(問合せ先) 大阪府済生会野江病院 薬剤科(高橋・山田・地丸) 代表:06 - 6932 - 0401

「日本緩和医療薬学会緩和薬物療法認定薬剤師1単位」「大阪府薬剤師会生涯教育研修制度5単位」を申請予定です。

【会場にてご参加いただく先生方】

- 1. 院内ではマスクの着用をお願いたします。
- 2.当日は病院の駐車場をご利用いただけます。お車でお越しの方は会場に駐車券をご持参ください。
- 3.軽食をご用意いたします。

【Webにてご参加いただく先生方】

- 1.日本緩和医療薬学会の単位については、申し込みフォームにて取得希望を確認いたします。
- 2. Web参加で単位を取得希望の場合は、セミナー視聴後にアンケートに回答いただくことで手続きをいたします。

申込み時にご登録いただいたご施設名・ご芳名は医薬品の適正使用および医学・薬学に関する情報提供のために利用させて いただきます。ご理解とご協力を賜りますよう何卒宜しくお願い申し上げます。

共催:大阪府済生会野江病院 / 城東区薬剤師会 / 鶴見区薬剤師会 / 旭区薬剤師会 /

# 申し込み用二次元コード

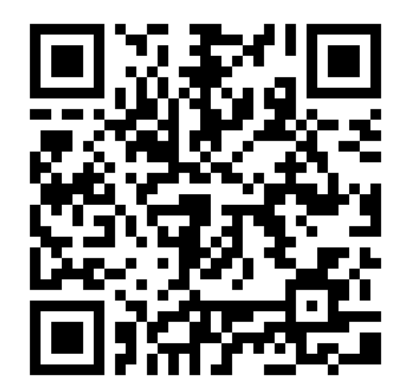

# アクセスマップ

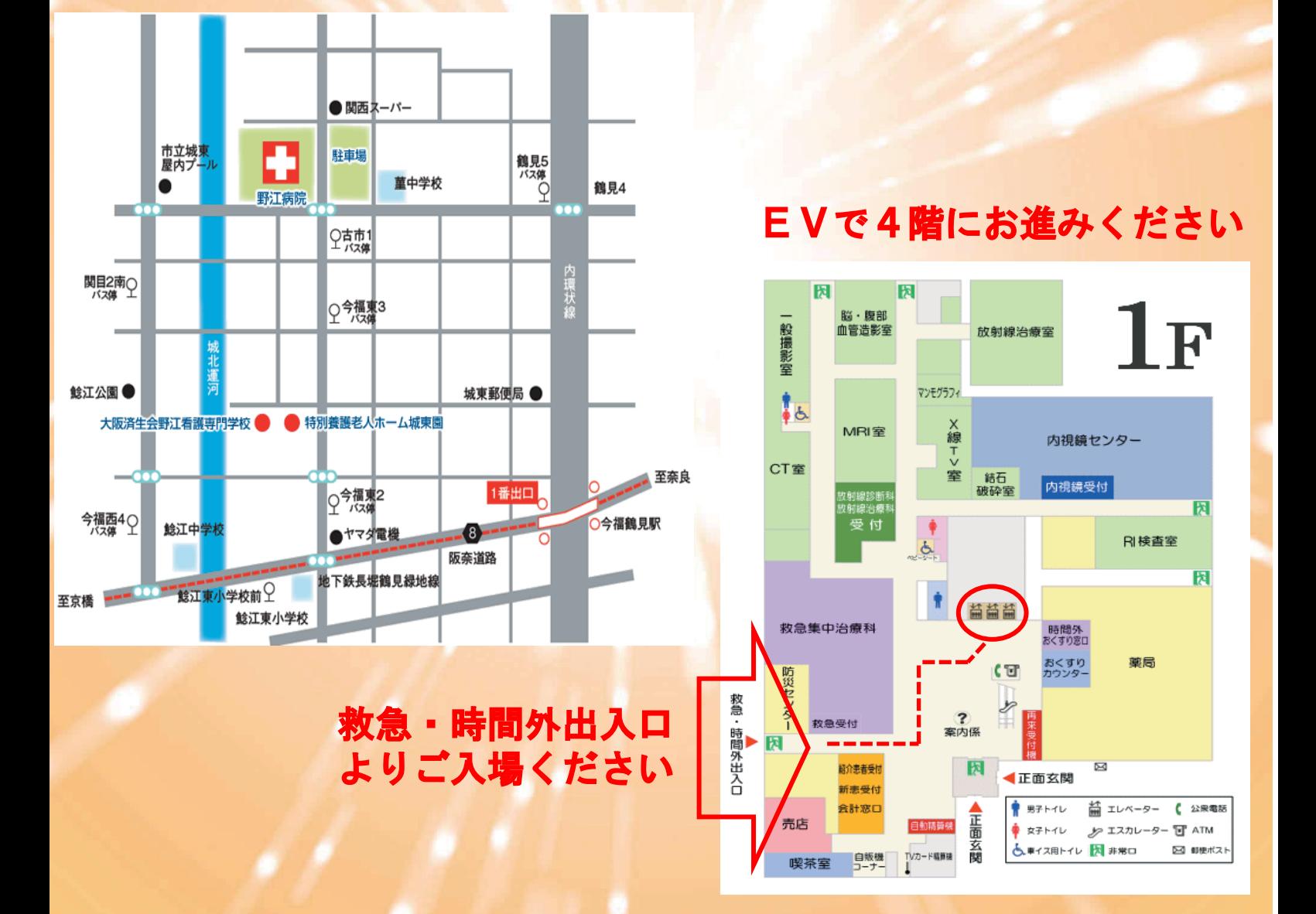

地下鉄:長堀鶴見緑地線「今福鶴見」下車徒歩12分 市営バス:関目2丁目南 徒歩4分

## ご視聴方法

・Web参加にて事前登録いただいた先生には後日、運営担当より 招待メールをお送りいたします。

・セミナー当日は招待メールに添付の参加用URLをクリックいた だきご参加ください。

・なお招待メールはセミナー開催日の1週間前を目処にお送りいた します。

8月17日(木)を過ぎて招待メールが届かない場合は、お手数お 掛けいたしますが、運営担当にご連絡いただきますようお願いい たします。

また招待メールは@daiichisankyo.co.jpのメールアドレスより送信 されますので迷惑メール等設定されている場合は予めドメイン解 除等のご対応をお願いいたします。

> 運営担当 第一三共株式会社 大阪北オンコロジー営業所 中村 公一 Email:nakamura.kouichi.fd@daiichisankyo.co.jp 携帯電話:080-1335-4692

## Web講演会ご視聴方法

ZOOM Webinarによるご視聴は、事務局よりご案内差し上げた先生のみとなっております。 なお、本講演会は医療用医薬品に関する情報を取り扱いますので、医療関係者以外の方がいらっしゃる 公共の場所などからのアクセスはお控えください。 また、録音、録画、撮影等はお控えください。

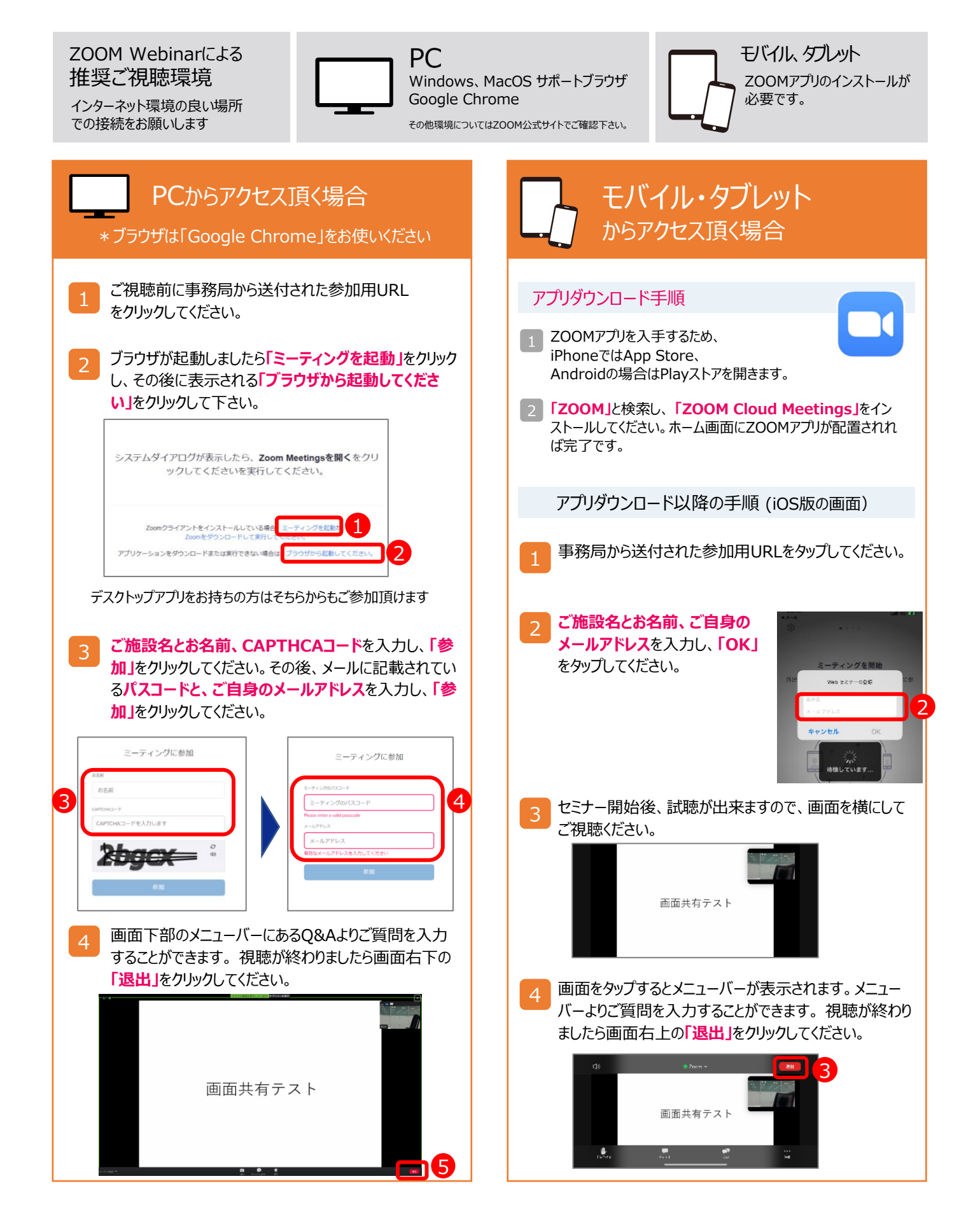